## HOW TO RECOVER PERMANENTLY DELETED FİLES

Many of us have met with this kind of situation before. We simply delete a file thinking that is is unnecessary. Later on we empty the Recycle Bin. The real dilemma starts now.The file,we had permanently deleted is required now! It was the most important file and we did not take a back up of it. Now what to do?

Ok,don't panic so soon. There are several ways to recover a permanently deleted file. The easiest way is to use a data recovery software. Then the question may arise that when we have deleted the file from the Recycle Bin, how can we get it back! The answer is the deleted files stay intact in hard disk even after cleaning the Recycle Bin. They remain safe until they are overwritten and until then they are marked as deleted in the index of file system. The data recovery tools scan such entries and retrieves lost files. Many software are available in the market, some are free and some are paid. We may use the paid ones, but free versions are as much effective as the paid one. Some of them are [RECUVA](http://www.piriform.com/recuva)[,UNDELETE PLUS,](http://undeleteplus.com/) [RESTORETION,](http://www.snapfiles.com/get/restoration.html) etc.

My personal favourite is RECUVA. Because it is light weight, almost 2.5 Mb, easy to understand and clean interface. You can retrieve lost data from your pendrive also.

Step 1: Download RECUVA from [here.](http://www.piriform.com/recuva/download)

Step 2: Install it and open the app.

 Step 3: Select the partition from where you want to recover files. Then click on the 'Scan' button. If the file was deleted long ago, then go to Options—Actions—tick mark on 'deep scan'.

Another free utility is '[UNDELETE PLUS](http://undeleteplus.com/)'. you can download it [here.](http://undeleteplus.com/) It has simple interface and supports all types of file system, like FAT16,FAT32,NTFS etc. It can also recover files from flash drives and memory cards.

Apart from these '[RESTORATION](http://www.snapfiles.com/get/restoration.html)' is also an effective recovery tool. It provides option to wipe the found files beyond simple recovery. the program is stand alone and does not require installation. But the down point is it does not offer deep scanning.

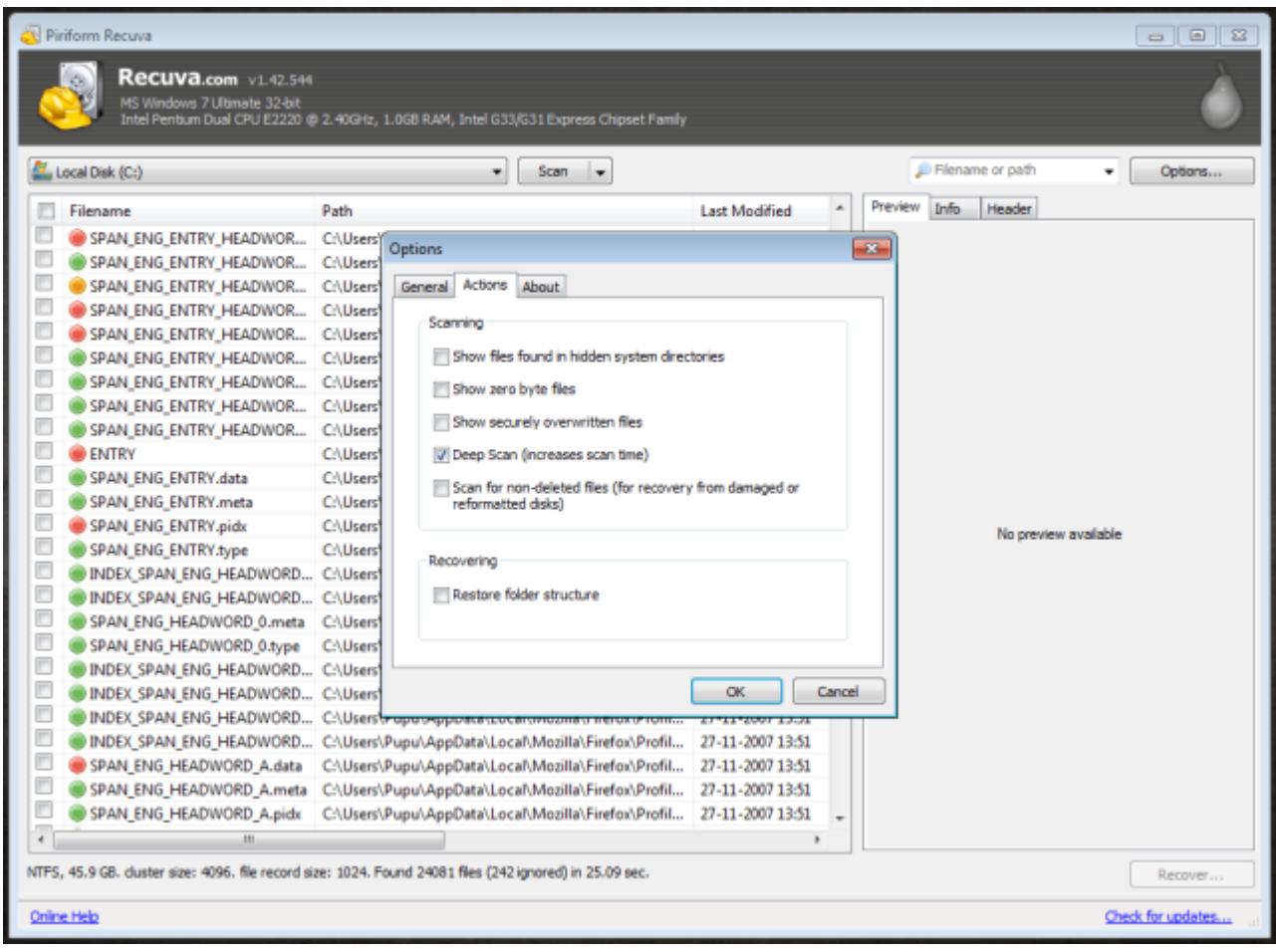

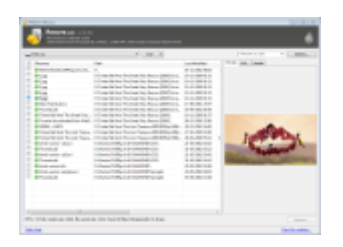

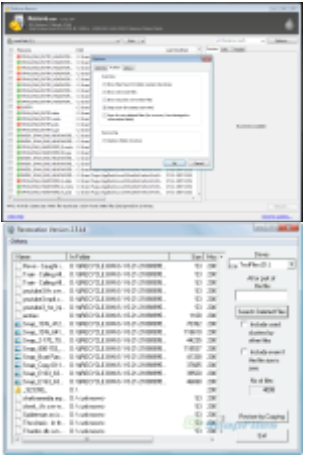

Restoration

Source: http://alltech360.wordpress.com/2012/04/21/how-to-recover-permanentlydeleted-files/